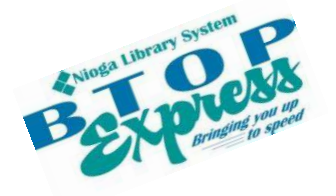

**Better Technology, Onsite and Personal** 

**Connecting NIOGA's Communities**

*www.btopexpress.org www.nioga.org* 

## Mail Merge Class Signup Sheet

Do you want to create multiple letters or envelopes for mailing items? Then this intermediate-level class is for you! Learn how to use TWO Microsoft programs: Excel for an address list and Word for the letters and envelopes.<br>DATE:

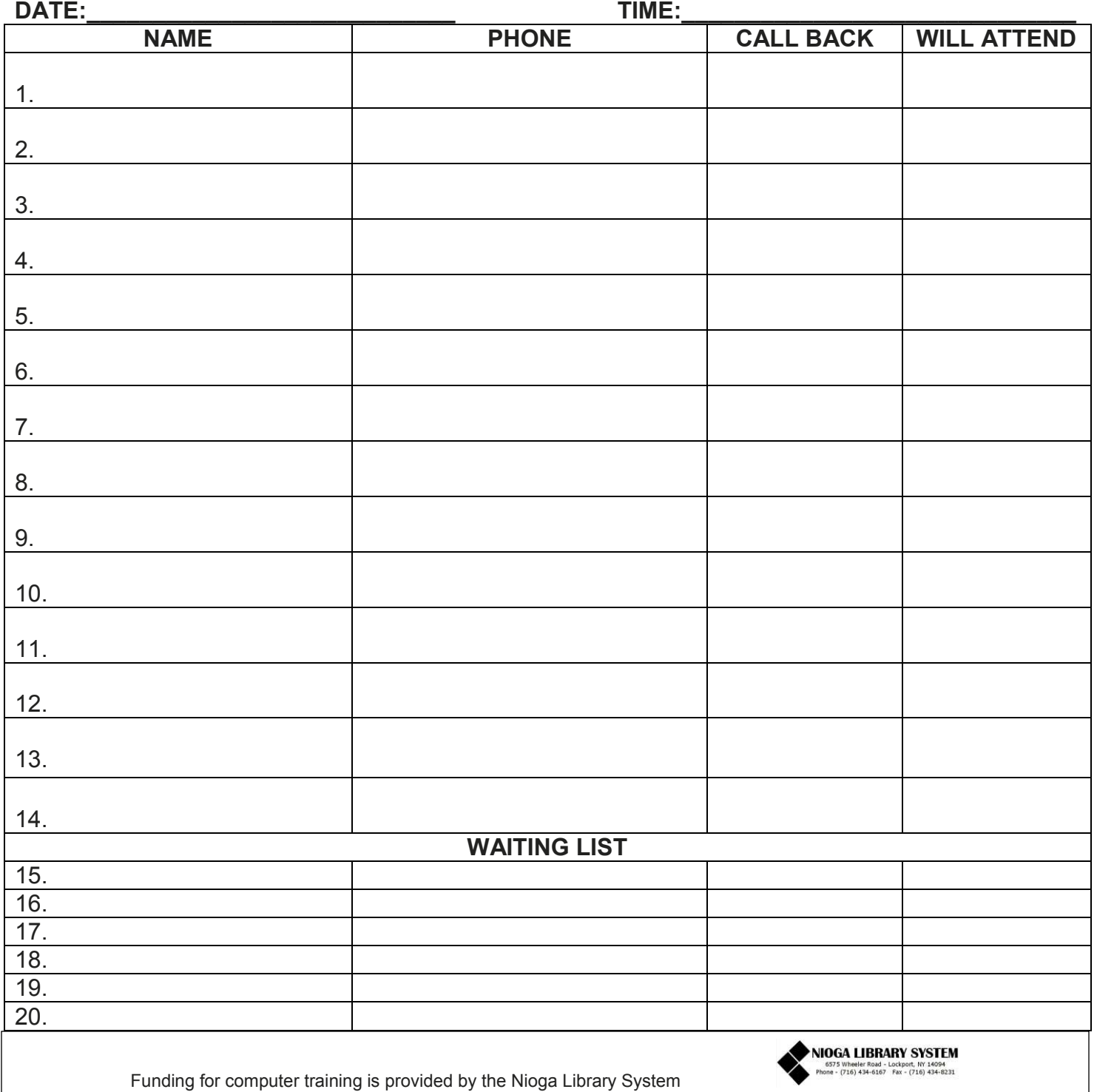